Name: .......................... Klasse: ....... Datum: ................

## Adjektive nominalisieren (Adjektive werden zum Nomen) - Arbeitsblatt

Merke: Adjektive werden durch einen vorangehenden Artikel zum Nomen. Beispiele: das Schöne, ein Leichtes, ins Blaue Adjektive werden durch eine vorangehende unbestimmte Mengenangabe zum Nomen. Beispiele: viel Gutes, wenig Schlechtes, manches Lustige

1. 1. Finde in der Geschichte die Adjektive, die zu Nomen wurden. Schreibe sie in die Lücken. Erst den Begleiter, dann das Adjektiv, das zum Nomen wurde.

2. Schreibe den Text in der richtigen Groß- und Kleinschreibung ab.

## **UNSER TAGESAUSFLUG**

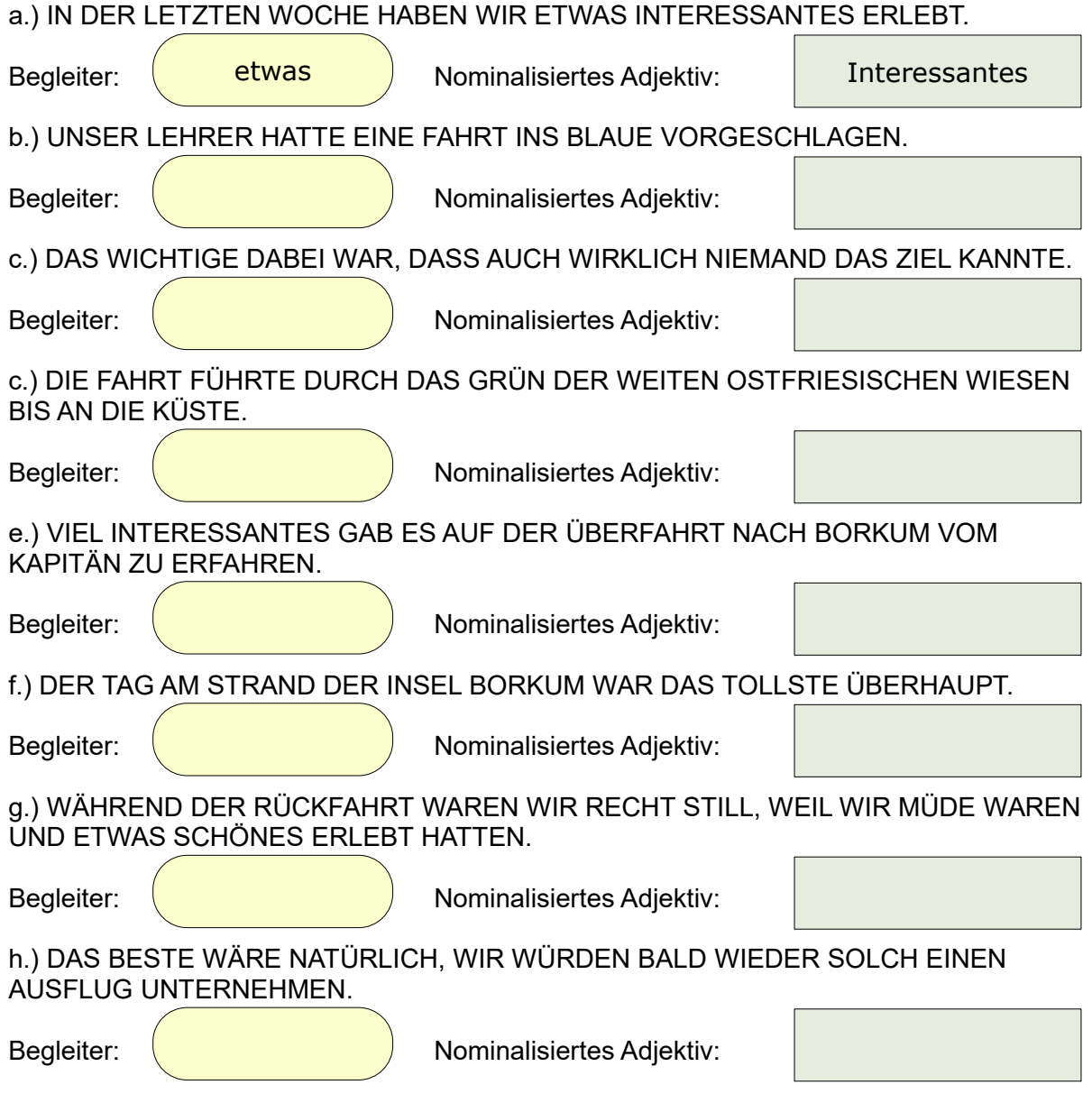

https://online-lernen.levrai.de Adjektive und ihre Großschreibung, Übungen und Beispiele Mit der Quellenangabe sind die Kopiergebühren für den Gebrauch in Schulen abgegolten.